<span id="page-0-0"></span>1. This is a sample block of text designed to test indexing with the [glossaries-extra](#page-11-0). package. To test only [\index](#page-12-0) and [theindex](#page-15-0). environment, just use [testidx](#page-15-1) instead of [testidx-glossaries](#page-15-2).. Al-ternatively, use [\tstidxtoidx](#page-15-3) to switch back to the original [testidx](#page-15-1). behaviour. This sample text is provided to help test the layout of the index (or [glossary](#page-12-3) ) and the *indexing applications*, such as make[index.](#page-12-2) or [xindy](#page-16-0)., that may be used with the [glossaries-extra](#page-11-0)., package. This [example](#page-11-1) text is just filler (produced using [\testidx](#page-15-4) provided by the [testidx](#page-15-1)., package) to pad out the document with instances of [\index](#page-12-0) interspersed throughout. You can find out more information from the [testidx](#page-15-1)  $\cdot$  user manual, which can be accessed using the textoc: application [texdoc](#page-15-5)., application.

2. The [testidx-glossaries](#page-15-2) , package uses [\gls](#page-12-5) (or [\glspl](#page-12-6) ) unless no text should be displayed when indexing occurs (in which case just [\glsadd](#page-12-7)· is used). This test package doesn't make any modifications to  $\chi$ ls. (or  $\chi$ lspl.), but there are some minor changes to entry definitions and command use to allow this  $\cdot$  dummy text to test various cases. By default  $\gtrsim$  performs the indexing before the [link](#page-12-8) [text](#page-12-8) to prevent any unwanted interference caused by the [whatsit.](#page-16-1) introduced by the indexing. However, it's possible that you may want the indexing to occur after the [link text,](#page-12-8) even though it creates a [whatsit.](#page-16-1) This dummy text is designed to use a mixture of pre- and post-indexing to investigate the results (particularly with Phrases spanning a page break). The [glossaries-extra](#page-11-0) package [ˇ](#page-13-0) (as from version 1.14) provides a new key "wrgloss" (for commands like [\gls](#page-12-5)<sup>-</sup>), which may take the values "before" or "after". If this key is available, it will be used for the post-indexing [examples](#page-11-1) , otherwise the post-indexing will be performed manually using  $\langle g \rangle$  and the post-indexing will be performed manually using  $\langle g \rangle$ after the [link text](#page-12-8) (which is displayed using [\glshyperlink](#page-12-9)). The [testidx-glossaries](#page-15-2). package just loads the base [glossaries](#page-12-10). package by default. Use the  $\text{extra}_{\text{y}}$  $\text{extra}_{\text{y}}$  $\text{extra}_{\text{y}}$  package option to also load [glossaries-extra](#page-11-0): aye by detail. Ose the extract package option to diso four grossal rest.<br>The visual effects in this ·dummy text are provided to illustrate where the indexing occurs. The [testidx-glossaries](#page-15-2). package doesn't attempt to produce a well-designed index or glossary. Its [purpose](#page-14-2) is to help you [test.](#page-15-7) your chosen [design](#page-11-4). , which is easier to do with a relatively small test [document](#page-11-5), than with a large [book](#page-10-0). The dummy [text](#page-11-3) is intended to produce an index that is at least three pages long to allow you to test the page headers and footers in a two-sided document. The "mcolindexgroup" style is set by default (rather than the "list" style) as that style more closely represents the style used in indexes. If you use the [desc](#page-15-8)<sub>s</sub> option, the style will instead be set<br>to "indexaroun". You can change the style using \setglossarystyle; meexes. If you use the desc<sub>ys</sub> option, the style will instead be set<br>to "indexgroup". You can change the style using [\setglossarystyle](#page-15-9). By default the "tree" styles (including "mcolindexgroup") display the name field in bold in the [glossary](#page-12-3). . This is governed by the command [\glstreenamefmt](#page-12-11); which may be redefined as appropriate. You can hide the visual effects with the  $h$ idemarks $\Box$ <sub> $\Diamond$ </sub> package option.

[ˇ](#page-13-0)

<span id="page-1-1"></span>3. The actual place where the indexing occurs in this  $\cdot$ dummy text is marked with the symbol  $\cdot$  ([\tstidxmarker](#page-9-3)) if there is no [range](#page-14-3) or cross-reference. The [word](#page-16-3) or [phrase](#page-14-0) adjacent to this [marker](#page-13-8) is the text being indexed.<sup>[1](#page-1-0)</sup> A sub-entry is indicated with the symbol  $\sqrt{ }$ ([\tstidxsubmarker](#page-9-4)) . and a sub-sub-entry is indicated with the symbol If  $\zeta$  (itself as the substitution and the [marker](#page-13-8). are typeset in the [argument](#page-10-2). of the corresponding ([\tstidxsubsubmarker](#page-9-5)). If an [encap](#page-11-6) value is provided, both the text command. (The text occurring in the document is also typeset within the argument of [\tstidxtext](#page-15-12). The default value is to use a dark grey, but since the default values for the [predefined.](#page-14-4) encaps used in this text all change the colour, the dark grey will only apply where the encap hasn't been set.) There are three [encap](#page-11-6)<sup>.</sup> values used throughout this dummy text (unless you've used the [notestencaps](#page-15-13)<sub>y</sub> package option): text dynamical intervalses in the detion): [tstidxencapi](#page-15-14)., [tstidxencapii](#page-15-15). and [tstidxencapiii](#page-15-16). (The default values use  $\frac{1}{\text{cyc}}$ , so you might want to use the [hidelinks](#page-12-12). option if you want to use the [hyperref](#page-12-13)., package.) If you use the [noseekey](#page-15-18)<sub>v</sub>y package option, a cross-referenced entry (using [\glssee](#page-12-14).<br>or \glstrindeyseealso;) is identified using the marker; ^ (\tstidyseeme noseekey<sub>v</sub>y puckuge option, a cross referenced entry (asing \gissee<br>or [\glsxtrindexseealso](#page-12-15)<sup>.</sup>) is identified using the [marker](#page-13-8)<sup>.</sup> ^ ([\tstidxseemarker](#page-9-6))<sup>.</sup> and the cross-referenced information is displayed as a marginal note by default, with the term being indexed followed by the cross-reference . For example, lyuk $\cdot$  has the marker  $\cdot$  to show that the word "lyuk" was indexed. If the [noseekey](#page-15-18)<sub>v&</sub> package option is set, this is followed by<br>the marker ^ to show that a cross-reference to digraph: has also been  $\frac{1}{2}$  the marker  $\hat{i}$  to show that a cross-reference to [digraph](#page-11-10). has also been indexed (with the details shown in the margin). This document has used the [seekey](#page-15-19)<sub>s</sub> package option, which means that [\glssee](#page-12-14) and \glssee and \glsseare\glam{\glsseare}} die seekey's package option, which means that seeke and  $\gtrsim$ "see" and "seealso" keys provided in the entry definition were used to perform the [cross-reference.](#page-10-1) at the time the entry was defined, and so no markers or marginal notes are displayed. A sub-level [cross](#page-10-1)reference is identified with the [marker](#page-13-8)  $\hat{\zeta}$  ([\tstidxsubseemarker](#page-9-7)) and the marginal note displays the main term followed by the sub-term (separated by the symbol  $\rho$ ). The [marker](#page-13-8)<sup>l</sup> used for the start of a range is  $\lceil$  ([\tstidxopenmarker](#page-9-8)) and the [marker](#page-13-8) used for the end of a range is  $\rfloor$  ([\tstidxclosemarker](#page-9-9)) unless the entry is a sub-level, in which case the [marker](#page-13-8) for the start of the range is  $\sqrt{\text{tstidxopensubmarker}}$ . and the [marker](#page-13-8) used for the end of a range is  $\overline{I(\text{tstdx} \cdot \text{t}_i)}$ . or for a sub-sub-level [([\tstidxopensubsubmarker](#page-9-12)) and  $\lfloor$  ([\tstidxclosesubsubmarker](#page-9-13)) . There are no tests for any further sub-levels. Although [xindy](#page-16-0) , allows more than three levels ([makeindex](#page-13-3)., doesn't), it's somewhat [excessive.](#page-11-11) to go below a sub-sub-level. You'll have to add your own tests for anything deeper.

<span id="page-1-0"></span><sup>&</sup>lt;sup>1</sup>The indexing may occur before or after the [word](#page-16-3)· or [phrase](#page-14-0)· (·[link text\)](#page-12-8) being indexed in this  $\cdot$ dummy text, but there's no space between the [marker](#page-13-8) $\cdot$  and the term being indexed. Incidentally, this footnote text was produced using the command [\tstidxfootnote](#page-15-20) , which you can redefined as required. (It defaults to just [\footnote](#page-11-13) .)

<span id="page-2-0"></span>4. Here's an example of the start of a [range](#page-14-3) but remember that a range must also have an end, so make sure that [block](#page-10-3). 9 has been included in this dummy text, which closes this [example](#page-11-1). When the [verbose](#page-15-21)<sub>v</sub>, option is used with just [testidx](#page-15-1) , the indexing information<br>will show the argument being passed to \tstindex (which will cause will show the [argument](#page-10-2). being passed to [\tstindex](#page-15-22). (which will cause [.overfull lines](#page-13-16)). Since the [testidx-glossaries](#page-15-2). package doesn't use [\tstindex](#page-15-22); the [verbose](#page-15-23)<sub>v</sub> package option will instead write informa-<br>tion to the transcript file showing the label, name field, sort field, text tion to the transcript file showing the label, name field, sort field, text field, parent field and see field for each entry as it's defined. (The parent and see fields may be empty). If the  $\tt{textex}_{\circ y}$  $\tt{textex}_{\circ y}$  $\tt{textex}_{\circ y}$  package option is<br>used, the sorting may take a long time (since TrX is being used to parent and see helds may be empty). If the  $\text{cex}_{\sqrt{3}}$  package option is used, the sorting may take a long time (since  $\text{Tr}X$  is being used to sort the entries). In this case, the [verbose](#page-15-23) $_{\rm v}$ y package option will also<br>write information while it's sorting the entries, so that you know TrX write information while it's sorting the entries, so that you know  $T_{E}X$ is still doing something and hasn't got stuck. This document has the  $\frac{1}{2}$  [noverbose](#page-15-25) $\frac{1}{2}$  yackage option set.

ELBOSE<sub>V</sub>, package option set.<br>5. Now that the preliminaries have been dispensed with in the previous [paragraphs](#page-14-5)<sup>.</sup>, we can get on to some serious [waffle](#page-16-4) to act as filler text because this really needs some [padding](#page-13-20) in order to get a decent sized [index.](#page-12-2) with lots of locations. I did consider using just plain old . [lorem ipsum](#page-12-17) (like the [lipsum](#page-12-18). package), but it gets a bit boring after a while, and it's easier to check the indexing has been performed successfully if you can understand the text. Of course, this doesn't help those who don't know any English, but at least they're no worse off than they would have been with random [gibberish](#page-11-14), at least, I hope not. In other words, if I could just [clarify.](#page-10-4) what I'm trying to say here, in a confidential and not too [roundabout](#page-14-6). [fashion](#page-11-15)  $-\cdot$  between you, me and the gatepost — is please don't consider this to be an illustration of my stunning wit, eloquence and way with words because I'm shamelessly contravening the creative [writing](#page-10-7) [adage](#page-9-14) (or possibly [motto](#page-13-22) ) of cut to the chase, remove excessive verbiage and get to the point. I shall take care to hide this drivel from my creative writing tutor and fellow writers, so keep [mum](#page-12-20) and don't [grass](#page-12-21) on me because that just won't be fair, and it might [distress](#page-11-19) them to a certain extent. I shall not be [assailed](#page-10-9) by indecision and will [aspire](#page-10-10) to find the mot juste. Where was I? Oh, yes, [padding](#page-13-20). I'm trying to make this [paragraph](#page-14-5) quite long, not because I have any pretensions of being the next [James Joyce](#page-12-22) , and competing with *[Ulysses](#page-15-28)*., but because one of the things we need to check for is what happens with paragraphs that span a page [break.](#page-14-1) (If you're feeling particularly daring, try out the starred version of **[\testidx](#page-15-4)**, although some of the [block](#page-10-3)s, such as block 6, have some sneaky [paragraph](#page-14-5). breaks that won't be suppressed.)  $T_{E}X$  's asynchronous  $\cdot$  output routine can cause things to go a bit  $\cdot$  out of [whack](#page-13-25), so lengthy paragraphs in this [example](#page-11-1) document increase the chances of testing for these occurrences. Whether or not this <span id="page-3-0"></span>particular [paragraph](#page-14-5) actually spans a page break does, of course, depend on various things including your document properties<sub>v</sub>, such<br>as the :page dimensions ::font family and :font size. If it turns out as the page dimensions, [font family](#page-11-21) and [font size](#page-11-22). If it turns out that this [paragraph](#page-14-5). has spanned a  $\cdot$  page break, you might want to check the terms indexed here to make sure they have the correct page numbers listed. Something else that you might want to check, while you're at it, is what's happened to the [location list](#page-12-23)-for the word ["paragraph](#page-14-5).", as I've used different [encap](#page-11-6)e values for it in various places in this example [paragraph](#page-14-5). If you are using [makeindex](#page-13-3)., you might notice some warnings about multiple encaps, and the page number may be duplicated in the location list. If you are using  $x$ indy., then it will discard duplicate page numbers and give preference to the first defined attribute in whatever [xindy](#page-16-0). module you're using. However, be careful if a [range](#page-14-3)<sup>.</sup> overlaps a different [encap](#page-11-6). Remember that there's a difference between an index and a [concordance](#page-10-12). . If you just index pertinent places, there's less likelihood of conflicting encaps. This is the end of a [paragraph](#page-14-5) that was written to deliberately upset [makeindex](#page-13-3)... Mean, aren't I?

6. On the subject of  $x$ indy..., if you want to use it with this [example](#page-11-1). document, you'll need to add the [encap](#page-11-6)<sup>.</sup> values used in this dummy [text](#page-11-3) as allowed attributes. (Don't forget you'll also need the  $x$ indy<sub>v</sub> rext as anowed attributes. (Don't forget you'll also heed the xinay.)<br>package option when you load [testidx-glossaries](#page-15-2). ( ) With the [glossaries](#page-12-10). package, this means using [\GlsAddXdyAttribute](#page-12-24)<sup>.</sup> with the encap name as the argument. For example

\GlsAddXdyAttribute{tstidxencapi} \GlsAddXdyAttribute{tstidxencapii} \GlsAddXdyAttribute{tstidxencapiii}

This sets up allowed encap values and how they should be formatted. The ordering of the allowed attributes $\cdot$  here gives the [tstidxencapi](#page-15-14) $\cdot$ . encap precedence in the event of a  $\cdot$ multiple encaps clash, since it's the first one in the list. Check out the difference between using [xindy](#page-16-0). and [makeindex](#page-13-3). on this document. Also check the difference between using [makeglossaries](#page-13-28). and [makeglossaries-lite](#page-13-29). to build this document. The page separator is given by  $\delta$  delimN. and the range separator is given by  $\delta$  delimN. the range separator, is given by  $\det_{mR}$ . On the subject of location lists, the word passime (meaning "here and there") is sometion lists, the word [passim](#page-14-10). (meaning "here and there") is sometimes used to tidy up ragged lists. For example, the locations "1, 3, 4, 6, 7" may look neater as "1-7 passim", which indicates references are scattered (here and there) throughout that range. The [bib2gls](#page-10-14). application may be used with the [glossaries-extra](#page-11-0)., package instead of [makeindex](#page-13-3). or [xindy](#page-16-0). Use the [bib2gls](#page-15-31)  $\frac{1}{x}$  package option to set un this dummy text to use it. Note that this option  $\alpha$  is the stronger instead of  $\frac{\text{maxmax}}{\text{sum}}$ , or  $\frac{\text{min}}{\text{sum}}$ ,  $\frac{\text{sum}}{\text{sum}}$ ,  $\frac{\text{sum}}{\text{sum}}$ ,  $\frac{\text{sum}}{\text{sum}}$ doesn't make use of the prefix commands [\tstidxindexmarkerprefix](#page-15-32). or [\tstidxindexmathsymprefix](#page-15-33). The  $\text{prefix}_{\lor}$  $\text{prefix}_{\lor}$  $\text{prefix}_{\lor}$  package option will in<span id="page-4-0"></span>stead alter the way the bib files are loaded to produce a similar grouping.

7. Computer algorithms can sometimes have difficulties with [localisation.](#page-12-27) They can be tripped up by ·[input encoding](#page-12-28) issues and [digraphs](#page-11-10)· (such as the Welsh  $\mathbb{I}^1$  digraph in  $\mathbb{I}^1$  and the Dutch [ij](#page-12-29) digraph in [lijnbus](#page-12-30) and [ijsvrij](#page-12-31) , and the dz digraph in the Hungarian dzéta and Polish [dzwon](#page-11-27) ) or [trigraphs](#page-15-35)<sup>.</sup> (such as the Hungarian [dzs](#page-11-28)<sup>.</sup> trigraph in [dzsóker](#page-11-29)<sup>.</sup> and [dzsungel](#page-11-30)<sup>.</sup>), so this [paragraph](#page-14-5) is designed to provide some examples for testing various Latin alphabets. If you enable both UTF-8 (either with [inputenc](#page-12-32); or using XeLaTeX/LuaLaTeX) and the [digraphs](#page-15-36), vop-<br>tion, then the examples above will use the "ll", "ii" and "dz" glyphs: (if with inputence of using *Recale Alcadd TeX)* and the digitaphs,  $\check{g}$  option, then the examples above will use the "ll", "ij" and "dz" [glyphs](#page-12-33) $\cdot$  (*if* supported) for the [digraphs](#page-11-10) (but not for "dzs", which is a [trigraph](#page-15-35)<sup>.</sup>). Remember that you'll also need a font that supports those glyphs. (If characters are missing from the above words, then they're not supported.) Other digraphs include the Welsh [dd](#page-11-31) [ff](#page-11-32) ff and [ng](#page-13-36), the Hungarian [ly.](#page-12-34) (in [lyuk.](#page-12-16) mentioned earlier) and the Polish [cz.](#page-10-15) , but these don't use glyphs in the sort value. Now for some more [nonsense](#page-13-37). text to pad the index. We, the élite who discovered the æsthetic delights of T<sub>E</sub>X<sup>.</sup>, must not become [blasé](#page-10-16)<sup>.</sup> about being the protégé<sup>.</sup> of the great [Donald Knuth](#page-12-35) ... It may stagger the clientèle of [the commer](#page-10-18)[cial world](#page-10-18)<sup>.</sup> to discover our [résumé](#page-14-13)<sup>.</sup> (after foraging for it in our natty  $\cdot$ attaché case) while we sample a vol-au-vent $\cdot$  or two $\cdot$  at the [soirée.](#page-15-38) in the pied-à-terre with the delightful phœnix-themed [décor](#page-10-20), [daft](#page-10-21)<sup>.</sup> [oak](#page-13-38) dado rail and færie [façade](#page-11-35) that has stunned many an æthereal débutante sporting a bergère hat, but it would be naïve to fall for such a fœtid [cliché.](#page-10-25) This [paragraph](#page-14-5) is in a state of [déshabillé.](#page-11-37) Like a [sculpture](#page-15-39) of Venus in a négligée, it's transparently obvious that this [paragraph](#page-14-5) is provided for the sole purpose of [ogling](#page-13-41). extended Latin characters and testing how [xindy](#page-16-0)., and [makeindex](#page-13-3). compare. Time for a quick trip to the [café](#page-10-26) for an [anæmic](#page-9-18) cup [of tea](#page-10-27) (to recover from our travels) with [Anders Jonas Ångström](#page-9-19) (but don't let it scald your [œsophagus](#page-16-10)<sup>.</sup>) and then off to find a zoo<sup>.</sup> in [Östergötland.](#page-13-42), so we can get to the end of the [alphabet](#page-9-20). (We may even see an adventurous [aardvark](#page-9-21)· or a lucky llama· or a [rhinoceros](#page-14-19)· eating [rhubarb](#page-14-20).) Perhaps then we should go over to [Ängelholm](#page-9-22)<sup>.</sup> and head off across the [Øresund](#page-16-12)., bridge and [resume](#page-14-23). our search for some more examples. We'll go on a whistle-stop tour around Tårnby , [Rødovre](#page-14-25) , Næstved , and Ølstykke-Stenløse , Afterwards, we'll fly to Poland (possibly in an [aeroplane](#page-9-23) -if passengers would like to look out of their window, they'll see we're passing over [Aßlar](#page-10-28)-and [Bad Gottleuba-Berggießhübel](#page-10-29)) and then we'll say "cześć " to [Łódź](#page-16-16) ., and visit Świętokrzyskie ., Żory ., Żelechów ., Łobez ., [Głogów](#page-12-36) .  $\overline{C}$  (not to be confused with [Glasgow](#page-11-40).),  $\overline{C}$  mielów.,  $\overline{S}$  cinawa. and  $\overline{S}$  widnica. Then let's [sail](#page-15-45) to [Iceland](#page-12-37) (possibly in a [ship](#page-15-46)) and visit the lakes of [Iceland](#page-12-37) ..., such as Ölvesvatn ..., Úlfsvatn ..., [Ánavatn](#page-9-24) ..., [Másvatn](#page-13-46) ...

<span id="page-5-0"></span> $\text{Prihyrning}$ svatn $\cdot$  (that one starts with a thorn (b) $\cdot$ ), [Sigríðarstaðavatn](#page-15-49) $\cdot$ , (that one has an ath (ð)). Croppavatn. (moolón. and fabólavatn. (that one has an [eth \(ð\)](#page-11-41).), [Grænavatn](#page-12-38)., [Árneslón](#page-10-32)., and [Íshólsvatn](#page-12-39). If you are using this with  $x$ indy., and [UTF-8.](#page-15-50), try this out with a dif-ferent language option, for example [-L swedish](#page-12-40) (xindy)  $\cdot$  or [-L danish](#page-12-41)  $(xing) \cdot y$  or [-L german-duden](#page-12-42)  $(xing) \cdot y$  or [-L german-din5007](#page-12-43)  $(xing) \cdot y$  $\alpha$ <sup>The</sup>  $\alpha$ <sup>3</sup> or  $\alpha$  is german dident (xindy)  $\alpha$  or  $\alpha$  is german diffeort (xindy)  $\alpha$  or  $\alpha$  $\frac{1}{2}$  for  $\frac{1}{2}$  instead of [xindy](#page-16-0). The interaction of  $\frac{1}{2}$  is the package option german<sub>y</sub> or necessary will allow you to use [makeindex](#page-13-3): 's  $-\pi$  (makeindex): x option make index, will allow you to use make index, 's  $-g$  (make index); y option.<br>
s Don't formet there's also a number group so let's have some

 $\sum_{i=1}^{\infty}$  of the solution of the same some solution. numbers. *[the Hitchhiker's Guide to the Galaxy](#page-12-47)*. has of course propelled the number  $42 \cdot$  $42 \cdot$  to stardom, as the answer to life, the universe and everything. We usually deal in base  $10^\circ$  $10^\circ$ , but sometimes base  $16^\circ$  $16^\circ$ is useful to programmers, and computers prefer base  $2 \cdot$  $2 \cdot$  (and  $2 \cdot$  is the only [even.](#page-11-42) [prime number](#page-14-53).). A century in cricket means [100](#page-9-31). runs, and in the [calendar](#page-10-41) [100](#page-9-31) years. If you're using [xindy](#page-16-0)., the "glsnumbers" letter group (with the title "Numbers") will automatically be added to your .xdy file unless you switch off this feature with the [noglsnumbers](#page-15-54)<sub>√</sub>; package option. Whilst we're on the subject<br>of numbers, let's try out some equations with the noglishancers, y package option.<br>of numbers, let's try out some equations.

$$
E = mc^2 \tag{1}
$$

Since this document is using  $\alpha$  and  $\alpha$ , let's try out the  $\alpha$  [align](#page-9-33). environment. ronment:

$$
f(\vec{x}) = \alpha \sum \frac{n}{i} x_i + \beta \sum_{i}^{n} x_i^2 + \gamma \tag{2}
$$

$$
\frac{\partial^4 f}{\partial x_j} = \alpha + 2\beta x_j \tag{3}
$$

(Note how the subscripts and superscripts can be affected by material inserted between the symbol and the sub- and superscripts. With the [glossaries](#page-12-10). package, this can be avoided by using the final optional argument of commands like  $\gtrsim$  to bring the scripts into the [link text,](#page-12-8) but not if the scripts also include  $\gtrsim s$ , as the superscript does here.) If this document hadn't loaded the [amsmath](#page-9-32). package, we would have had to use the [eqnarray](#page-11-45) environment instead. Incidentally, that's just a regular partial derivative symbol *∂* [.](#page-9-38) . Not to be confused with the spin-weighted partial derivative  $\delta$ , which can be displayed here as this document has loaded the [amssymb](#page-9-40). package. Now I've been a bit fancy here and used multiple bib files to define the glossary entries. The maths symbols are defined in their own separate bib file. This document has used the [prefix](#page-15-34)<sub>vy</sub> package option,<br>which means that \tstid**ymakegloss; is defined to perform senarate** and the mome. This document has used the prefix<sub>y</sub> package option,<br>which means that [\tstidxmakegloss](#page-15-55) is defined to perform separate sorts for each resource block, which enables the maths symbols to appear in their own group. If you haven't used [\tstidxmakegloss](#page-15-55) then

<span id="page-6-0"></span>the above won't apply. If you don't use the  $bib2gls_{\sim}$  $bib2gls_{\sim}$  package option,<br>then the prefix  $\downarrow$  package will instead insert  $>$  in front of the sort key the dove won't apply. If you don't use the biblioges, y package option,<br>then the [prefix](#page-15-34), y package will instead insert > in front of the sort key<br>so I can get xindy: to create a special group for the maths symbols so I can get [xindy](#page-16-0) backage win instead insert > in front of the sort keys<br>so I can get xindy  $\downarrow$  to create a special group for the maths symbols. Here's the code you can add to your document to implement it:

\GlsAddLetterGroup{Maths}{:prefixes (">") :before "glsnumbers"}

I've done something similar with the [markers](#page-13-8) where I've used  $\leq$  as the [prefix.](#page-14-54) .

9. Let's [re-cover.](#page-14-55) old ground and talk about ranges again. This is the end of the [range](#page-14-3) example $\cdot$  from [block](#page-10-3) $\cdot$  4. There's not much else to say about this [block](#page-10-3). really. It's quite boring, isn't it? However, you'll need it if you've included block 4. Unless you're testing for a mis-matched range, of course. That might be quite interesting, possibly, but I'm not going to [.hold my breath.](#page-12-49)

10. Now this is going to be hard to believe — in fact I'm totally [gobsmacked](#page-12-50) $\cdot$  and utterly [astounded](#page-10-42) $\cdot$  — but I've discovered that we're still missing some [letter groups](#page-12-51), and I've run out of anything [quaint](#page-14-56). to say, so I'm going to have to yatter for a while longer, which will probably make you [yawn](#page-16-28). and fall [asleep.](#page-10-43) . What shall we talk about? .<br>My quirky· [badinage](#page-10-44)· is about to expire . How about a [story](#page-15-56) ? Here's one I made up for my friend [Paulo Cereda](#page-10-45). in [TEX.](#page-15-29) .SE chat because he likes ducks and is the creator of  $arctan x$ . So, are you sitting comfortably? Then let's [begin.](#page-10-47) By the way, before I forget , it's called *[Sir Quackalot and the Golden Arara](#page-15-57)*. and is the first story in *[the](#page-9-42)* [Adventures of Sir Quackalot](#page-9-42)<sup>.</sup> . It's a tale of adventure and [derring](#page-11-48)[do](#page-11-48). The hero<sup>.</sup> of the [story](#page-15-56)<sup>.</sup> is [Sir Quackalot](#page-14-59)., in case you can't tell from the [title.](#page-15-59) Once upon a time, a long time ago in [a far away](#page-11-49) [land](#page-11-49) , there lived a knight . He was [handsome](#page-12-54) , he was [bold](#page-10-50) , he was [brave](#page-10-51). He was — a [duck](#page-11-50). His [name](#page-13-56) was [Sir Quackalot](#page-14-59).. One day [the Fairy Goose](#page-11-51), appeared. "Brave [knight.](#page-12-53)," she said. "A terrible [plight.](#page-14-62) has fallen on the [land](#page-12-55). The evil [OgRe.](#page-13-57) has stolen [the Golden](#page-12-56) [Arara](#page-12-56). Only you can save it." (That's a reference to TEX's output [routine](#page-13-24), if you missed it.) "It will be a perilous [quest](#page-14-65) , but find [the](#page-13-58) [Mighty Helm of Knuth](#page-13-58)· and [the Legendary Sword](#page-12-57)· [xor](#page-16-29)· to aid you." (Ask [David Carlisle](#page-10-52) , about the [xor](#page-16-29) reference .)

11. So [Sir Quackalot](#page-14-59), set out on his [quest](#page-14-65). (This is the [continuation.](#page-10-53) from the previous [block](#page-10-3), for any [newcomers](#page-13-59) who have just turned up.) He soon arrived at [the Bog of Eternal Glossaries](#page-10-54) (that's a reference to my [glossaries](#page-12-10). package, and it's also a [nod](#page-13-60). to [the Bog of](#page-10-55) [Eternal Stench](#page-10-55)  $\cdot$ , in *[Labyrinth](#page-12-58)* $\cdot$ ,), in the centre (or center for those of you across the pond) of which was suspended [the Mighty Helm](#page-13-58) [of Knuth](#page-13-58) , but [Sir Quackalot](#page-14-59) , was learned in the lore of installing [Perl](#page-14-68)., and was able to leap upon the [magical](#page-13-61) [raft](#page-14-69) [makeglossaries](#page-13-28). and steer his way through the external [indexing applications](#page-12-4) and their many arguments. (That's supposed to be a [pun](#page-14-70)., but it's bad

<span id="page-7-0"></span>[form](#page-10-58) to explain the joke, and it wasn't even particularly [witty.](#page-16-30) Incidentally, Joseph Wright makes a [cameo](#page-10-59) at this point with the [exclamation](#page-11-54)<sup>.</sup> "fetchez la vache!" but you'll have to ask [Paulo Cereda](#page-10-45)<sup>.</sup> whatthat's all about. It wouldn't surprise me if it had something to do with [.Monty Python](#page-13-62).)

12. Anyway, where were we? Oh, yes. He (that's [Sir Quackalot](#page-14-59) $\cdot$ we're talking about, if you've only just joined us) snatched up [the](#page-13-58) [Mighty Helm of Knuth](#page-13-58). and escaped from the [perilous.](#page-14-64) [bog](#page-10-60). Soon he came to the Dread Vale of the Editors , guarded at either end by the ever-quarrelling leviathans<sup>.</sup> [Emacs](#page-11-56)., and [Vi](#page-16-32)., As he approached the [vale.](#page-15-60) Emacs uttered [the](#page-10-61) magic incantation that sent forth the [butterflies of chaos](#page-10-61).(I know "[doom](#page-11-57)<sup>.</sup>" is more appropriate but, as is common knowledge, [chaos](#page-10-63) is a butterfly [motif](#page-13-64).)

13. But [Sir Quackalot](#page-14-59) was protected by [the Mighty Helm of Knuth](#page-13-58). and raced past into the vale , where he found [the Legendary Sword](#page-12-57). [xor](#page-16-29). in the centre of the great [longtable](#page-12-62). .([Ooh.](#page-13-66) , I've started a [sentence.](#page-15-61) with a [conjunction](#page-10-65). How [naughty](#page-13-67) is that?) With a great [leap](#page-12-63) and a [bound](#page-10-66) , [Sir Quackalot](#page-14-59) , plucked out the [sword](#page-15-62) and headed for the far end of the [vale.](#page-15-60) Up pounced  $V_i$ , and belched forth a [myriad](#page-13-68). of clones that bore down on [Sir Quackalot](#page-14-59). But, brandishing the [sword](#page-15-62)· [xor](#page-16-29)·, [Sir Quackalot](#page-14-59)·, sliced them down. (There's some repetition· there, but hopefully no one's noticed. There's even more coming up in the next [block](#page-10-3). .)

14. [Sir Quackalot](#page-14-59) gescaped from [the Dread Vale of the Editors.](#page-11-55) and set off up the path that led to the evil [OgRe.](#page-13-57)'s [lair.](#page-12-64) As [Sir](#page-14-59) [Quackalot](#page-14-59) approached, there was a fearful [roar](#page-14-73), and the OgRe-pounced on [Sir Quackalot](#page-14-59). The brave knight raised his powerful [sword](#page-15-62) [xor](#page-16-29) and brought it down on the OgRe, destroying him. [Sir Quackalot](#page-14-59)., rescued [the Golden Arara](#page-12-56). and the [land](#page-12-55). was once more restored to [peace](#page-14-74) and [harmony](#page-12-65) and [paragraphs](#page-14-5) were able to [span](#page-15-63) page breaks without [fear](#page-11-58). [The End](#page-11-59). Don't miss the next [thrilling.](#page-15-64) [adventure.](#page-9-43) *[Sir Quackalot and the Hyper Lake of Doom](#page-15-65)*. where our [seaborne](#page-15-66) [intrepid hero](#page-12-66) meets a quixotic seal with a zither (a zealous [fan](#page-11-60) of *[The Third Man](#page-15-68)*, ), a youthful sea lion with a [magic](#page-13-69)<sup>.</sup> yo-yo<sup>.</sup>, and a wily [wombat](#page-16-38) [warrior](#page-16-39) with a [laser-guided](#page-12-67). ·sealant gun. Can they defeat the villainous·, [zany](#page-16-41)· zoologist· sailing a xebec across the [sea](#page-15-71) bearing canisters of xenon , xylem and xylene? Oh, [zounds](#page-16-47)! He's [ashore](#page-10-69) wearing a **zoot suit and smoking** a zucchini<sup>.</sup> whilst playing a xylophone . As one anonymous reviewer said, it's as exhilarating as watching a yuppie eating a yule log soaked in yoghurt. Hmm, [yummy](#page-16-54) - or yuck, depending on your tastes. Don't forget to check you have some [chalk](#page-10-71) so we can write [ddisgynedig](#page-11-63)· and [ddyrchafedig](#page-11-64)· in [Nghaerdydd](#page-13-70)· (over in [Nghymru](#page-13-71)· ) because I want a few more words with [digraphs](#page-11-10), and then we can take a [ffotograff](#page-11-65) of [Ffestiniog.](#page-11-66)..

15. Oh, did I tell you about the *vice-president* who was a [Viking.](#page-16-56)

<span id="page-8-0"></span>in a vignette<sup>2</sup> No? Well, I can't quite remember the [story](#page-15-56)<sup>.</sup> myself, but it had something to do with a *vice admiral* with a *Victoria plum* and a *viceroy* with a *Victoria sponge*, or was it *vice versa*? The vice chancellor preferred [vichyssoise](#page-15-77). For [letter ordering](#page-12-68) use the -l ([makeindex](#page-12-69)) . v option with [makeindex](#page-13-3). or the ord/letorder module with [xindy](#page-16-0). ([-M ord/letorder](#page-13-73) (xindy).<sub>v</sub>y). If you omit this, the default ˇ [ˇ](#page-16-60) [ˇˇ](#page-10-72) [.word ordering](#page-16-61) is used. The ordering in the *[Compact Oxford English](#page-10-73)* [Dictionary](#page-10-73) (third edition, revised) for these words are: vice admiral, vice chancellor, vice-president, viceregal , viceroy, vice versa. Quick [quiz.](#page-14-79) Can you get [makeindex](#page-13-3). or [xindy](#page-16-0). to reproduce that order? order?

16. This is the final [block](#page-10-3) of dummy text provided by the [testidx](#page-15-1). package. This block contains the close of a [range](#page-14-3) that was started in block 1. Fun, wasn't it?

# **Glossary**

[Maths](#page-9-50) | [Markers](#page-9-51) | [Numbers](#page-9-52) | [A](#page-9-53) | [B](#page-10-75) | [C](#page-10-76) | [D](#page-10-77) | [Dd](#page-11-67) | [Dz](#page-11-68) | [Dzs](#page-11-69) | Đ | [E](#page-11-71) | [F](#page-11-72) | [Ff](#page-11-73) | [G](#page-11-74) | [H](#page-12-70) | [I](#page-12-71) | [IJ](#page-12-72) | [J](#page-12-73) | [K](#page-12-74) | [L](#page-12-75) | [Ỻ](#page-13-74) | [M](#page-13-75) | [N](#page-13-76) | [Ng](#page-13-77) | [O](#page-13-78) | [P](#page-13-79) | [Q](#page-14-80) | [R](#page-14-81) | [S](#page-14-82) | [T](#page-15-79) | [U](#page-15-80) | [V](#page-15-81) | [W](#page-16-62) | [X](#page-16-63) | [Y](#page-16-64) | [Z](#page-16-65) | [Æ](#page-16-66) | [Œ](#page-16-67) | [Þ](#page-16-68) | [Ø](#page-16-69) | [Ł](#page-16-70)

#### <span id="page-9-50"></span>**Maths**

<span id="page-9-38"></span><span id="page-9-37"></span><span id="page-9-36"></span><span id="page-9-34"></span>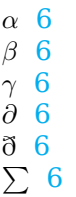

#### <span id="page-9-51"></span><span id="page-9-39"></span><span id="page-9-35"></span>**Markers**

<span id="page-9-13"></span><span id="page-9-11"></span><span id="page-9-10"></span><span id="page-9-9"></span><span id="page-9-8"></span><span id="page-9-3"></span> $\int (\text{tstid}x\text{closemarker})$  [2](#page-1-1) (\tstidxclosesubmarker) [2](#page-1-1) (\tstidxclosesubsubmarker) [2](#page-1-1) . (\tstidxmarker) [2](#page-1-1) (\tstidxopenmarker) [2](#page-1-1) (\tstidxopensubmarker) [2](#page-1-1) (\tstidxopensubsubmarker) [2](#page-1-1) ˆ (\tstidxseemarker) [2](#page-1-1) ˇ ˆ (\tstidxsubseemarker) [2](#page-1-1) (\tstidxsubmarker) [2](#page-1-1) ˇ <sub>z</sub> (\tstidxsubsubmarker) [2](#page-1-1)

#### <span id="page-9-52"></span><span id="page-9-30"></span><span id="page-9-28"></span><span id="page-9-12"></span><span id="page-9-7"></span><span id="page-9-6"></span><span id="page-9-5"></span><span id="page-9-4"></span>**Numbers**

<span id="page-9-48"></span><span id="page-9-44"></span><span id="page-9-43"></span><span id="page-9-42"></span><span id="page-9-40"></span><span id="page-9-33"></span><span id="page-9-32"></span><span id="page-9-24"></span><span id="page-9-23"></span><span id="page-9-22"></span><span id="page-9-21"></span><span id="page-9-20"></span><span id="page-9-18"></span><span id="page-9-14"></span>aardvark [5](#page-4-0) across the pond [7](#page-6-0) adage [3](#page-2-0) *Adventures of Sir Quackalot, the* 7 adventure [7,](#page-6-0) [8](#page-7-0) aeroplane [5](#page-4-0) align environment 6 alphabet [5](#page-4-0) amsmath package 6 amssymb package 6 Ánavatn [5](#page-4-0) anonymous reviewer [8](#page-7-0) anæmic [5](#page-4-0) Ängelholm [5](#page-4-0) Ångström, Anders Jonas [5](#page-4-0) applications arara 7 bib2gls 4 Emacs 8 makeglossaries-lite 4 makeglossaries 4, 7 makeindex 1–6 passim, 9  $-g \ 6$ -l 9 Perl 7 texdoc 1 Vi 8 xindy 1–9 passim

<span id="page-9-49"></span><span id="page-9-47"></span><span id="page-9-46"></span><span id="page-9-45"></span><span id="page-9-41"></span><span id="page-9-26"></span><span id="page-9-25"></span><span id="page-9-19"></span><span id="page-9-17"></span><span id="page-9-16"></span><span id="page-9-15"></span><span id="page-9-2"></span><span id="page-9-1"></span><span id="page-9-0"></span>-L danish 6

<span id="page-9-53"></span><span id="page-9-31"></span><span id="page-9-29"></span><span id="page-9-27"></span>**A**

<span id="page-10-72"></span><span id="page-10-46"></span><span id="page-10-37"></span><span id="page-10-36"></span><span id="page-10-35"></span><span id="page-10-34"></span><span id="page-10-33"></span><span id="page-10-32"></span><span id="page-10-2"></span>-L german-din5007 6 -L german-duden 6 -L icelandic 6 -L polish 6 -L swedish 6 -M ord/letorder 9 arara 7 argument [2,](#page-1-1) [3](#page-2-0) Árneslón [6](#page-5-0) ashore [8](#page-7-0) asleep [7](#page-6-0) aspire [3](#page-2-0) assailed [3](#page-2-0) astounded [7](#page-6-0) attaché case [5](#page-4-0) attributes [4](#page-3-0) Aßlar [5](#page-4-0)

#### <span id="page-10-75"></span><span id="page-10-69"></span><span id="page-10-43"></span><span id="page-10-42"></span><span id="page-10-28"></span><span id="page-10-19"></span><span id="page-10-13"></span><span id="page-10-10"></span><span id="page-10-9"></span>**B**

<span id="page-10-60"></span><span id="page-10-58"></span><span id="page-10-55"></span><span id="page-10-54"></span><span id="page-10-47"></span><span id="page-10-44"></span><span id="page-10-29"></span><span id="page-10-24"></span><span id="page-10-18"></span><span id="page-10-16"></span><span id="page-10-14"></span><span id="page-10-6"></span><span id="page-10-3"></span>badinage [7](#page-6-0) bad form [7](#page-6-0) Bad Gottleuba-Berggießhübel [5](#page-4-0) begin [7](#page-6-0) bergère hat [5](#page-4-0) between you, me and the gatepost [3](#page-2-0) bib2gls 4 blasé [5](#page-4-0) block [3,](#page-2-0) [7](#page-6-0)[–9](#page-8-0) bog [8](#page-7-0) Bog of Eternal Glossaries, the [7](#page-6-0) Bog of Eternal Stench, the [7](#page-6-0) bold [7](#page-6-0) books *Adventures of Sir Quackalot, the* 7 *Compact Oxford English Dictionary* 9 *Hitchhiker's Guide to the Galaxy, the* 6 *Sir Quackalot and the Golden Arara* 7 *Sir Quackalot and the Hyper Lake of Doom* 8

<span id="page-10-74"></span><span id="page-10-68"></span><span id="page-10-50"></span><span id="page-10-49"></span><span id="page-10-48"></span><span id="page-10-38"></span><span id="page-10-11"></span>*Ulysses* 3

<span id="page-10-66"></span><span id="page-10-51"></span><span id="page-10-0"></span>book [1](#page-0-0) bound [8](#page-7-0) brave [7](#page-6-0) butterflies of chaos, the [8](#page-7-0) butterfly [8](#page-7-0)

#### <span id="page-10-76"></span><span id="page-10-64"></span><span id="page-10-61"></span>**C**

<span id="page-10-71"></span><span id="page-10-70"></span><span id="page-10-67"></span><span id="page-10-63"></span><span id="page-10-59"></span><span id="page-10-57"></span><span id="page-10-56"></span><span id="page-10-52"></span><span id="page-10-45"></span><span id="page-10-41"></span><span id="page-10-39"></span><span id="page-10-31"></span><span id="page-10-26"></span><span id="page-10-25"></span><span id="page-10-17"></span><span id="page-10-4"></span>café [5](#page-4-0) calendar [6](#page-5-0) cameo [8](#page-7-0) Carlisle, David [7](#page-6-0) center [7](#page-6-0) centre [7](#page-6-0) century [6](#page-5-0) Cereda, Paulo [7,](#page-6-0) [8](#page-7-0) chalk [8](#page-7-0) chaos [8](#page-7-0) check [8](#page-7-0) clarify [3](#page-2-0) cliché [5](#page-4-0) clientèle [5](#page-4-0) clones [8](#page-7-0) Ćmielów [5](#page-4-0) commercial world, the 5 common knowledge [8](#page-7-0) *Compact Oxford English Dictionary* 9 concordance [4](#page-3-0) confidential [3](#page-2-0) conjunction [8](#page-7-0) continuation [7](#page-6-0) creative writing 3 cricket [6](#page-5-0) cross-reference [2](#page-1-1) cup of tea [5](#page-4-0) cut to the chase [3](#page-2-0) cześć [5](#page-4-0) cz [5](#page-4-0)

#### <span id="page-10-77"></span><span id="page-10-73"></span><span id="page-10-65"></span><span id="page-10-62"></span><span id="page-10-53"></span><span id="page-10-40"></span><span id="page-10-30"></span><span id="page-10-27"></span><span id="page-10-15"></span><span id="page-10-12"></span><span id="page-10-8"></span><span id="page-10-7"></span><span id="page-10-5"></span><span id="page-10-1"></span>**D**

<span id="page-10-23"></span><span id="page-10-22"></span><span id="page-10-21"></span><span id="page-10-20"></span>dado rail [5](#page-4-0) daft [5](#page-4-0) débutante [5](#page-4-0) décor [5](#page-4-0)

<span id="page-11-48"></span><span id="page-11-37"></span><span id="page-11-24"></span><span id="page-11-23"></span><span id="page-11-19"></span><span id="page-11-10"></span><span id="page-11-5"></span><span id="page-11-4"></span>\delimN 4 \delimR 4 derring-do [7](#page-6-0) déshabillé [5](#page-4-0) design [1](#page-0-0) digraph [2,](#page-1-1) [5,](#page-4-0) [8](#page-7-0) distress [3](#page-2-0) document [1](#page-0-0) properties [4](#page-3-0) doom [8](#page-7-0) Dread Vale of the Editors, the [8](#page-7-0) drivel [3](#page-2-0) duck [7](#page-6-0) dummy text [1](#page-0-0), 2, 3, [4](#page-3-0)

#### <span id="page-11-67"></span><span id="page-11-57"></span><span id="page-11-55"></span><span id="page-11-50"></span><span id="page-11-20"></span><span id="page-11-18"></span><span id="page-11-3"></span>**Dd**

<span id="page-11-64"></span><span id="page-11-63"></span>ddisgynedig [8](#page-7-0) ddyrchafedig [8](#page-7-0) dd [5](#page-4-0)

#### <span id="page-11-68"></span><span id="page-11-31"></span>**Dz**

<span id="page-11-27"></span><span id="page-11-26"></span>dzéta [5](#page-4-0) dzwon [5](#page-4-0) dz [5](#page-4-0)

#### <span id="page-11-69"></span><span id="page-11-25"></span>**Dzs**

<span id="page-11-30"></span><span id="page-11-29"></span>dzsóker [5](#page-4-0) dzsungel [5](#page-4-0), *see also* [trigraph](#page-15-35) dzs [5](#page-4-0)

#### <span id="page-11-70"></span><span id="page-11-28"></span>**Ð**

ð *see* [eth \(ð\)](#page-11-41)

# <span id="page-11-71"></span>**E**

<span id="page-11-59"></span><span id="page-11-56"></span><span id="page-11-45"></span><span id="page-11-33"></span><span id="page-11-16"></span><span id="page-11-9"></span><span id="page-11-8"></span><span id="page-11-7"></span><span id="page-11-6"></span>élite [5](#page-4-0) eloquence [3](#page-2-0) Emacs<sub>8</sub> encap [2,](#page-1-1) [4](#page-3-0) tstidxencapiii 2 tstidxencapii 2 tstidxencapi 2, 4 End, The [8](#page-7-0) eqnarray environment 6 <span id="page-11-62"></span><span id="page-11-54"></span><span id="page-11-42"></span><span id="page-11-41"></span><span id="page-11-11"></span><span id="page-11-1"></span>eth (ð) [6](#page-5-0) even [6](#page-5-0) example [1,](#page-0-0) 3, [4,](#page-3-0) [7](#page-6-0) excessive [2](#page-1-1) exclamation [8](#page-7-0) exhilarating [8](#page-7-0) expire [7](#page-6-0) extended Latin characters [5](#page-4-0) external [7](#page-6-0) *E* 6

# <span id="page-11-72"></span><span id="page-11-53"></span><span id="page-11-46"></span><span id="page-11-43"></span><span id="page-11-38"></span>**F**

<span id="page-11-61"></span><span id="page-11-60"></span><span id="page-11-58"></span><span id="page-11-52"></span><span id="page-11-51"></span><span id="page-11-49"></span><span id="page-11-39"></span><span id="page-11-35"></span><span id="page-11-15"></span><span id="page-11-2"></span>façade [5](#page-4-0) Fairy Goose, the [7](#page-6-0) fan [8](#page-7-0) far away land, a [7](#page-6-0) fashion [3](#page-2-0) fear [8](#page-7-0) films *Labyrinth* 7 *Third Man, The* 8 filler [1,](#page-0-0) 3 fly [5](#page-4-0) fontenc package *see also* [inputenc](#page-12-32) font family [4](#page-3-0) font size [4](#page-3-0) footnote [2](#page-1-1) \footnote 2 forget [7](#page-6-0) færie [5](#page-4-0) fœtid [5](#page-4-0)  $f(\vec{x})$  6

# <span id="page-11-73"></span><span id="page-11-47"></span><span id="page-11-44"></span><span id="page-11-36"></span><span id="page-11-34"></span><span id="page-11-22"></span><span id="page-11-21"></span><span id="page-11-13"></span><span id="page-11-12"></span>**Ff**

<span id="page-11-66"></span><span id="page-11-65"></span>Ffestiniog [8](#page-7-0) ffotograff [8](#page-7-0) ff [5](#page-4-0)

# <span id="page-11-74"></span><span id="page-11-32"></span>**G**

<span id="page-11-40"></span><span id="page-11-17"></span><span id="page-11-14"></span><span id="page-11-0"></span>gawping *see* [ogling](#page-13-41) get to the point [3](#page-2-0) gibberish [3](#page-2-0) Glasgow [5](#page-4-0) glossaries-extra package 1, 4

<span id="page-12-24"></span><span id="page-12-15"></span><span id="page-12-14"></span><span id="page-12-11"></span><span id="page-12-10"></span><span id="page-12-9"></span><span id="page-12-7"></span><span id="page-12-6"></span><span id="page-12-3"></span>glossaries package 1, 4–7 pas-ij [5](#page-4-0) sim glossary 1 \GlsAddXdyAttribute 4  $\gamma$ <sup>1</sup> \glshyperlink 1  $\sqrt{glsp1}$  1 \glssee 2 \glstreenamefmt 1 \glsxtrindexseealso 2  $\gamma$  1, 6 glyph [5](#page-4-0) gobbledegook *see* [gibberish](#page-11-14) gobsmacked [7](#page-6-0) Golden Arara, the [7,](#page-6-0) [8](#page-7-0) grass [3](#page-2-0) Grænavatn [6](#page-5-0) Głogów [5](#page-4-0) -g (makeindex) 6

#### <span id="page-12-70"></span><span id="page-12-56"></span><span id="page-12-50"></span><span id="page-12-46"></span><span id="page-12-38"></span><span id="page-12-36"></span><span id="page-12-33"></span><span id="page-12-21"></span><span id="page-12-5"></span>**H**

<span id="page-12-65"></span><span id="page-12-54"></span><span id="page-12-52"></span><span id="page-12-47"></span>handsome [7](#page-6-0) harmony [8](#page-7-0) hero [7](#page-6-0) intrepid *see* [intrepid hero](#page-12-66) *Hitchhiker's Guide to the Galaxy, the* 6 hold my breath [7](#page-6-0) hyperref package 2 hidelinks 2

# <span id="page-12-71"></span><span id="page-12-49"></span><span id="page-12-25"></span><span id="page-12-23"></span><span id="page-12-13"></span><span id="page-12-12"></span>**I**

<span id="page-12-62"></span><span id="page-12-59"></span><span id="page-12-37"></span><span id="page-12-34"></span><span id="page-12-26"></span><span id="page-12-19"></span><span id="page-12-17"></span><span id="page-12-16"></span><span id="page-12-4"></span><span id="page-12-2"></span><span id="page-12-0"></span>Iceland [5](#page-4-0) illustration [3,](#page-2-0) *see also* [example](#page-11-1) indexing application  $1, 7$  $1, 7$ \index 1 index 1, [3,](#page-2-0) [4](#page-3-0) inputenc package 5 input encoding [5](#page-4-0) intrepid hero [8](#page-7-0) Íshólsvatn [6](#page-5-0)

# <span id="page-12-72"></span><span id="page-12-69"></span><span id="page-12-66"></span><span id="page-12-45"></span><span id="page-12-44"></span><span id="page-12-43"></span><span id="page-12-42"></span><span id="page-12-41"></span><span id="page-12-39"></span><span id="page-12-32"></span><span id="page-12-28"></span>**IJ**

<span id="page-12-40"></span><span id="page-12-31"></span>ijsvrij [5](#page-4-0)

# <span id="page-12-73"></span><span id="page-12-29"></span>**J**

<span id="page-12-60"></span><span id="page-12-22"></span>joke [8](#page-7-0) Joyce, James [3](#page-2-0)

# <span id="page-12-74"></span>**K**

<span id="page-12-53"></span><span id="page-12-20"></span>keep mum [3](#page-2-0), *see also* [confiden](#page-10-5)[tial](#page-10-5) knight [7,](#page-6-0) [8](#page-7-0) Knuth, Donald [5](#page-4-0)

#### <span id="page-12-75"></span><span id="page-12-35"></span>**L**

<span id="page-12-68"></span><span id="page-12-67"></span><span id="page-12-64"></span><span id="page-12-63"></span><span id="page-12-61"></span><span id="page-12-58"></span><span id="page-12-57"></span><span id="page-12-55"></span><span id="page-12-51"></span><span id="page-12-48"></span><span id="page-12-30"></span><span id="page-12-27"></span><span id="page-12-18"></span><span id="page-12-8"></span><span id="page-12-1"></span>*Labyrinth* 7 lair [8](#page-7-0) land [7](#page-6-0), [8](#page-7-0) laser-guided [8](#page-7-0) layout 1 leap [8](#page-7-0) Legendary Sword, the [7](#page-6-0), [8](#page-7-0) letter groups [7](#page-6-0) letter ordering [9](#page-8-0) leviathans [8](#page-7-0) life [6](#page-5-0) link text [1,](#page-0-0) [2](#page-1-1), [6](#page-5-0) lipsum package 3 lijnbus [5](#page-4-0) localisation [5](#page-4-0) location list [4,](#page-3-0) *see also* [cross](#page-10-1)[reference](#page-10-1) page separator [4](#page-3-0) range separator [4](#page-3-0) longtable package 8 lorem ipsum [3](#page-2-0) lore [7](#page-6-0) lyuk [2,](#page-1-1) [5](#page-4-0), *see also* [digraph](#page-11-10) ly [5](#page-4-0) -L danish (xindy) 6 -L german-din5007 (xindy) 6 -L german-duden (xindy) 6 -L icelandic (xindy) 6 -l (makeindex) 9 -L polish (xindy) 6 -L swedish (xindy) 6

# <span id="page-13-78"></span>**O**

<span id="page-13-43"></span><span id="page-13-33"></span>ỻama [5](#page-4-0) ỻan [5](#page-4-0) ỻ [5](#page-4-0)

#### <span id="page-13-75"></span><span id="page-13-32"></span>**M**

<span id="page-13-74"></span>**Ỻ**

<span id="page-13-72"></span><span id="page-13-69"></span><span id="page-13-63"></span><span id="page-13-61"></span><span id="page-13-49"></span><span id="page-13-29"></span><span id="page-13-28"></span><span id="page-13-13"></span><span id="page-13-8"></span><span id="page-13-3"></span>magical [7](#page-6-0) magic [8](#page-7-0) magic incantation [8](#page-7-0) makeglossaries-lite 4 makeglossaries 4, 7 makeindex 1–6 passim, 9 -g 6 -l 9 marginal note [2](#page-1-1) marker 2, [7](#page-6-0) Másvatn [5](#page-4-0) Mighty Helm of Knuth, the [7](#page-6-0), [8](#page-7-0) Monty Python [8](#page-7-0) motif [8](#page-7-0) motto [3](#page-2-0) mot juste [3](#page-2-0) multiple encaps [4](#page-3-0) myriad [8](#page-7-0) -M ord/letorder (xindy) 9

# <span id="page-13-76"></span><span id="page-13-73"></span><span id="page-13-68"></span><span id="page-13-64"></span><span id="page-13-62"></span><span id="page-13-58"></span><span id="page-13-46"></span><span id="page-13-26"></span><span id="page-13-23"></span><span id="page-13-22"></span>**N**

<span id="page-13-67"></span><span id="page-13-60"></span><span id="page-13-59"></span><span id="page-13-56"></span><span id="page-13-40"></span><span id="page-13-39"></span><span id="page-13-19"></span><span id="page-13-18"></span><span id="page-13-17"></span><span id="page-13-14"></span>naïve [5](#page-4-0) name [7](#page-6-0) naughty [8](#page-7-0) négligée [5](#page-4-0) newcomers [7](#page-6-0) nod [7](#page-6-0) nonsense [5](#page-4-0) number group [6](#page-5-0) Næstved [5](#page-4-0) *n* 6

# <span id="page-13-77"></span><span id="page-13-53"></span><span id="page-13-50"></span><span id="page-13-47"></span><span id="page-13-44"></span><span id="page-13-37"></span><span id="page-13-35"></span><span id="page-13-27"></span><span id="page-13-9"></span><span id="page-13-7"></span><span id="page-13-1"></span>**Ng**

<span id="page-13-71"></span><span id="page-13-70"></span><span id="page-13-48"></span><span id="page-13-36"></span><span id="page-13-31"></span><span id="page-13-20"></span><span id="page-13-15"></span>Nghaerdydd [8](#page-7-0) Nghymru [8](#page-7-0) ng [5](#page-4-0)

<span id="page-13-66"></span><span id="page-13-57"></span><span id="page-13-55"></span><span id="page-13-45"></span><span id="page-13-41"></span><span id="page-13-38"></span>oak [5](#page-4-0) ogling [5](#page-4-0) OgRe [7](#page-6-0), [8](#page-7-0) Ölvesvatn [5](#page-4-0) Once upon a time [7](#page-6-0) Ooh [8](#page-7-0) Östergötland [5](#page-4-0) output routine 3, [7](#page-6-0) out of whack 3 overfull lines [3](#page-2-0)

# <span id="page-13-79"></span><span id="page-13-42"></span><span id="page-13-25"></span><span id="page-13-24"></span><span id="page-13-16"></span>**P**

<span id="page-13-65"></span><span id="page-13-54"></span><span id="page-13-52"></span><span id="page-13-51"></span><span id="page-13-34"></span><span id="page-13-30"></span><span id="page-13-21"></span><span id="page-13-12"></span><span id="page-13-11"></span><span id="page-13-10"></span><span id="page-13-6"></span><span id="page-13-5"></span><span id="page-13-4"></span><span id="page-13-2"></span><span id="page-13-0"></span>packages amsmath 6 amssymb 6 glossaries-extra 1, 4 glossaries 1, 4–7 passim hyperref 2 hidelinks 2 inputenc 5 lipsum 3 longtable 8 testidx-glossaries 1–4 passim bib2gls 4, 7 desc 1 extra 1 noglsnumbers 6 noseekey 2 noverbose 3 seekey 2 tex 3 verbose 3 xindy 4 testidx 1–9 digraphs 5 german 6 hidemarks 1 notestencaps 2 ngerman 6 prefix 4–7 passim verbose 3 padding [3](#page-2-0), *see also* [filler](#page-11-2)

<span id="page-14-74"></span><span id="page-14-66"></span><span id="page-14-64"></span><span id="page-14-61"></span><span id="page-14-60"></span><span id="page-14-58"></span><span id="page-14-17"></span><span id="page-14-12"></span><span id="page-14-10"></span><span id="page-14-9"></span><span id="page-14-8"></span><span id="page-14-7"></span><span id="page-14-5"></span><span id="page-14-1"></span>page break [1](#page-0-0)[–4](#page-3-0) passim, [8](#page-7-0) page dimensions [4](#page-3-0) page number [4](#page-3-0) paragraph [3](#page-2-0), 4, [5,](#page-4-0) [8](#page-7-0) passim [4](#page-3-0) peace [8](#page-7-0) people Ångström, Anders Jonas [5](#page-4-0) Carlisle, David [7](#page-6-0) Cereda, Paulo [7,](#page-6-0) [8](#page-7-0) Fairy Goose, the [7](#page-6-0) Joyce, James [3](#page-2-0) Knuth, Donald [5](#page-4-0) Quackalot, Sir [7,](#page-6-0) [8](#page-7-0) Wright, Joseph [8](#page-7-0) perilous [7](#page-6-0), [8](#page-7-0) Perl 7 phrase [1,](#page-0-0) 2 phœnix [5](#page-4-0) pied-à-terre [5](#page-4-0) places Ánavatn [5](#page-4-0) Ängelholm [5](#page-4-0) Árneslón [6](#page-5-0) Aßlar [5](#page-4-0) Bad Gottleuba-Berggießhübel [5](#page-4-0) Bog of Eternal Stench, the [7](#page-6-0) Ćmielów [5](#page-4-0) Ffestiniog [8](#page-7-0) Glasgow [5](#page-4-0) Grænavatn [6](#page-5-0) Głogów [5](#page-4-0) Iceland [5](#page-4-0) Íshólsvatn [6](#page-5-0) Másvatn [5](#page-4-0) Næstved [5](#page-4-0) Nghaerdydd [8](#page-7-0) Nghymru [8](#page-7-0) Ölvesvatn [5](#page-4-0) Östergötland [5](#page-4-0) Poland [5](#page-4-0) Rødovre [5](#page-4-0) Ścinawa [5](#page-4-0) Sigríðarstaðavatn [6](#page-5-0) Świdnica [5](#page-4-0)

<span id="page-14-48"></span><span id="page-14-45"></span><span id="page-14-37"></span><span id="page-14-36"></span><span id="page-14-35"></span><span id="page-14-34"></span><span id="page-14-33"></span><span id="page-14-28"></span><span id="page-14-24"></span><span id="page-14-22"></span>Świętokrzyskie [5](#page-4-0) Tårnby [5](#page-4-0) Úlfsvatn [5](#page-4-0) Żelechów [5](#page-4-0) Żory [5](#page-4-0) Þríhyrningsvatn [6](#page-5-0) Ølstykke-Stenløse [5](#page-4-0) Øresund [5](#page-4-0) Łobez [5](#page-4-0) Łódź [5](#page-4-0) plight [7](#page-6-0) Poland [5](#page-4-0) predefined [2](#page-1-1) prefix [7](#page-6-0) prime number [6](#page-5-0) protégé [5](#page-4-0) pun [7](#page-6-0) purpose [1](#page-0-0)

#### <span id="page-14-80"></span><span id="page-14-71"></span><span id="page-14-70"></span><span id="page-14-68"></span><span id="page-14-62"></span><span id="page-14-54"></span><span id="page-14-53"></span><span id="page-14-29"></span><span id="page-14-15"></span><span id="page-14-11"></span><span id="page-14-4"></span><span id="page-14-2"></span><span id="page-14-0"></span>**Q**

<span id="page-14-65"></span><span id="page-14-59"></span><span id="page-14-57"></span><span id="page-14-56"></span><span id="page-14-51"></span><span id="page-14-46"></span><span id="page-14-31"></span><span id="page-14-21"></span><span id="page-14-14"></span>Quackalot, Sir [7,](#page-6-0) [8](#page-7-0) quaint [7](#page-6-0) quest [7](#page-6-0) quirky [7](#page-6-0) quixotic [8](#page-7-0) quiz [9](#page-8-0)

# <span id="page-14-81"></span><span id="page-14-79"></span><span id="page-14-78"></span><span id="page-14-75"></span><span id="page-14-67"></span><span id="page-14-40"></span><span id="page-14-32"></span>**R**

<span id="page-14-76"></span><span id="page-14-72"></span><span id="page-14-69"></span><span id="page-14-63"></span><span id="page-14-52"></span><span id="page-14-50"></span><span id="page-14-47"></span><span id="page-14-43"></span><span id="page-14-39"></span><span id="page-14-38"></span><span id="page-14-27"></span><span id="page-14-23"></span><span id="page-14-16"></span><span id="page-14-13"></span><span id="page-14-3"></span>raft [7](#page-6-0) range [2,](#page-1-1) 4, [3](#page-2-0)–[7](#page-6-0), [9](#page-8-0) range separator *see* [location list](#page-12-23) recover [5](#page-4-0) reference [7](#page-6-0) repetition [8](#page-7-0) résumé [5](#page-4-0) resume [5](#page-4-0) re-cover [7](#page-6-0) rhinoceros [5](#page-4-0) rhubarb [5](#page-4-0) roar [8](#page-7-0) roundabout [3](#page-2-0) Rødovre [5](#page-4-0)

# <span id="page-14-82"></span><span id="page-14-77"></span><span id="page-14-73"></span><span id="page-14-55"></span><span id="page-14-49"></span><span id="page-14-44"></span><span id="page-14-42"></span><span id="page-14-41"></span><span id="page-14-30"></span><span id="page-14-26"></span><span id="page-14-25"></span><span id="page-14-20"></span><span id="page-14-19"></span><span id="page-14-18"></span><span id="page-14-6"></span>**S**

<span id="page-15-71"></span><span id="page-15-70"></span><span id="page-15-69"></span><span id="page-15-67"></span><span id="page-15-66"></span><span id="page-15-61"></span><span id="page-15-49"></span><span id="page-15-46"></span><span id="page-15-45"></span><span id="page-15-43"></span><span id="page-15-39"></span><span id="page-15-9"></span>sail [5](#page-4-0) Ścinawa [5](#page-4-0) sculpture [5](#page-4-0) seaborne [8](#page-7-0) sealant gun [8](#page-7-0) seal [8](#page-7-0) sea [8](#page-7-0) sea lion [8](#page-7-0) sentence [8](#page-7-0) \setglossarystyle 1 ship [5](#page-4-0) Sigríðarstaðavatn [6](#page-5-0) *Sir Quackalot and the Golden Arara* 7 *Sir Quackalot and the Hyper Lake of Doom* 8 soirée [5](#page-4-0) span [8](#page-7-0) story [7,](#page-6-0) [9](#page-8-0) Świdnica [5](#page-4-0) Świętokrzyskie [5](#page-4-0) sword [8](#page-7-0)

#### <span id="page-15-79"></span><span id="page-15-65"></span><span id="page-15-63"></span><span id="page-15-62"></span><span id="page-15-57"></span><span id="page-15-56"></span><span id="page-15-44"></span><span id="page-15-42"></span><span id="page-15-38"></span>**T**

<span id="page-15-58"></span><span id="page-15-54"></span><span id="page-15-41"></span><span id="page-15-31"></span><span id="page-15-25"></span><span id="page-15-24"></span><span id="page-15-23"></span><span id="page-15-19"></span><span id="page-15-18"></span><span id="page-15-8"></span><span id="page-15-6"></span><span id="page-15-4"></span><span id="page-15-2"></span><span id="page-15-1"></span>tale [7](#page-6-0) Tårnby [5](#page-4-0) testidx-glossaries package 1–4 **U** passim bib2gls 4, 7 desc 1 extra 1 noglsnumbers 6 noseekey 2 noverbose 3 seekey 2 tex 3 verbose 3 xindy 4 \testidx 1, 3 testidx package 1–9 digraphs 5 german 6 hidemarks 1 notestencaps 2 ngerman 6

<span id="page-15-68"></span><span id="page-15-64"></span><span id="page-15-59"></span><span id="page-15-48"></span><span id="page-15-35"></span><span id="page-15-34"></span><span id="page-15-29"></span><span id="page-15-21"></span><span id="page-15-17"></span><span id="page-15-16"></span><span id="page-15-11"></span><span id="page-15-7"></span><span id="page-15-5"></span><span id="page-15-0"></span>prefix 4–7 passim verbose 3 test [1](#page-0-0) texdoc 1 \textcolor 2 text 2 T<sub>F</sub>X [3](#page-2-0)-7 passim theindex environment 1 *Third Man, The* 8 thorn (þ) [6](#page-5-0) thrilling [8](#page-7-0) title [7](#page-6-0) trigraph [5](#page-4-0) tstidxencapiii (\tstidxencapiii) 2 tstidxencapii (\tstidxencapii) 2 tstidxencapi (\tstidxencapi) 2, 4 \tstidxfootnote 2 \tstidxindexmarkerprefix 4 \tstidxindexmathsymprefix 4 \tstidxmakegloss 6 \tstidxtext 2 \tstidxtoidx 1 \tstindex 3 tutor [3](#page-2-0) two [5](#page-4-0)

<span id="page-15-80"></span><span id="page-15-55"></span><span id="page-15-53"></span><span id="page-15-47"></span><span id="page-15-37"></span><span id="page-15-33"></span><span id="page-15-32"></span><span id="page-15-28"></span><span id="page-15-27"></span><span id="page-15-22"></span><span id="page-15-20"></span><span id="page-15-15"></span><span id="page-15-14"></span><span id="page-15-12"></span><span id="page-15-3"></span>Úlfsvatn [5](#page-4-0) *Ulysses* 3 universe [6](#page-5-0) UTF-8 [6](#page-5-0)

#### <span id="page-15-81"></span><span id="page-15-50"></span>**V**

<span id="page-15-78"></span><span id="page-15-77"></span><span id="page-15-76"></span><span id="page-15-75"></span><span id="page-15-74"></span><span id="page-15-73"></span><span id="page-15-72"></span><span id="page-15-60"></span><span id="page-15-52"></span><span id="page-15-51"></span><span id="page-15-40"></span><span id="page-15-36"></span><span id="page-15-30"></span><span id="page-15-26"></span><span id="page-15-13"></span><span id="page-15-10"></span>vale [8](#page-7-0) Venus [5](#page-4-0) verbiage [3](#page-2-0) viceregal [9](#page-8-0) viceroy [9](#page-8-0) vice-president [8](#page-7-0) vice admiral [9](#page-8-0) vice chancellor [9](#page-8-0) vice versa [9](#page-8-0) vichyssoise [9](#page-8-0)

<span id="page-16-59"></span><span id="page-16-58"></span><span id="page-16-57"></span><span id="page-16-56"></span><span id="page-16-40"></span>Victoria plum [9](#page-8-0) Victoria sponge [9](#page-8-0) vignette [9](#page-8-0) Viking [8](#page-7-0) villainous [8](#page-7-0) visual effects [1](#page-0-0) Vi 8 vol-au-vent [5](#page-4-0)

#### <span id="page-16-62"></span><span id="page-16-32"></span><span id="page-16-8"></span><span id="page-16-2"></span>**W**

```
waffle 3
warrior 8
way with words 3
whatsit 1
whistle-stop tour 5
wily 8
window 5
witty 8
wit 3
wombat 8
word 2
word ordering 9
Wright, Joseph 8
```
# <span id="page-16-63"></span><span id="page-16-61"></span><span id="page-16-38"></span><span id="page-16-31"></span><span id="page-16-30"></span><span id="page-16-5"></span><span id="page-16-3"></span>**X**

<span id="page-16-44"></span><span id="page-16-43"></span><span id="page-16-26"></span><span id="page-16-25"></span><span id="page-16-24"></span><span id="page-16-23"></span><span id="page-16-22"></span><span id="page-16-0"></span>xebec [8](#page-7-0) xenon [8](#page-7-0) xindy 1–9 passim -L danish 6 -L german-din5007 6 -L german-duden 6 -L icelandic 6 -L polish 6 -L swedish 6 -M ord/letorder 9 xor [7,](#page-6-0) [8](#page-7-0) xylem [8](#page-7-0) xylene [8](#page-7-0) xylophone [8](#page-7-0)

# <span id="page-16-64"></span><span id="page-16-60"></span><span id="page-16-50"></span><span id="page-16-46"></span><span id="page-16-45"></span><span id="page-16-29"></span><span id="page-16-21"></span>**Y**

<span id="page-16-27"></span>yatter [7](#page-6-0)

<span id="page-16-55"></span><span id="page-16-53"></span><span id="page-16-36"></span><span id="page-16-35"></span><span id="page-16-28"></span>yawn [7](#page-6-0) yoghurt [8](#page-7-0) youthful [8](#page-7-0) yo-yo [8](#page-7-0) yuck [8](#page-7-0) yule log [8](#page-7-0) yummy [8](#page-7-0) yuppie [8](#page-7-0)

# <span id="page-16-65"></span><span id="page-16-54"></span><span id="page-16-52"></span><span id="page-16-51"></span>**Z**

<span id="page-16-48"></span><span id="page-16-42"></span><span id="page-16-41"></span><span id="page-16-34"></span><span id="page-16-33"></span><span id="page-16-18"></span>zany [8](#page-7-0) zealous [8](#page-7-0) Żelechów [5](#page-4-0) zither [8](#page-7-0) zoologist [8](#page-7-0) zoot suit [8](#page-7-0) zoo [5](#page-4-0) Żory [5](#page-4-0) zounds [8](#page-7-0) zucchini [8](#page-7-0)

# <span id="page-16-66"></span><span id="page-16-49"></span><span id="page-16-47"></span><span id="page-16-17"></span><span id="page-16-11"></span>**Æ**

<span id="page-16-9"></span><span id="page-16-7"></span>æsthetic [5](#page-4-0) æthereal [5](#page-4-0)

# <span id="page-16-67"></span>**Œ**

<span id="page-16-10"></span>œsophagus [5](#page-4-0)

# <span id="page-16-68"></span>**Þ**

<span id="page-16-20"></span>Þríhyrningsvatn [6](#page-5-0) þ *see* [thorn \(þ\)](#page-15-48)

# <span id="page-16-69"></span>**Ø**

<span id="page-16-14"></span><span id="page-16-12"></span>Ølstykke-Stenløse [5](#page-4-0) Øresund [5](#page-4-0)

# <span id="page-16-70"></span>**Ł**

<span id="page-16-19"></span><span id="page-16-16"></span>Łobez [5](#page-4-0) Łódź [5](#page-4-0)